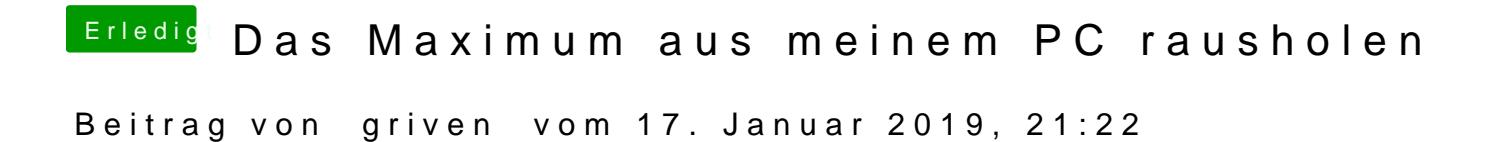

Aktuelle Clover Version am Start? Aktuellen APFSDriverLoader am Start?